# Reverse Engineering 101

I

 $\pmb{\Pi}$ V

e

 $\pmb{\Pi}$  $\mathbf{i}$ 

a

 $\mathbf{m}$ V i a

 ${\bf m}$ 

а u

t f

а

C  $\mathbf i$ a

#### I 13 "Introduction"V e п i • Machines only talk binary – <sup>1</sup>'s and 0's а m • Humans do not so we use programming languages V i • "Low level = close to metal" and "high level = easy to code" а m • Programs are complied and then used а u • This is where reverse engineering comes in.. Making binaries jumpτ f а c i а m

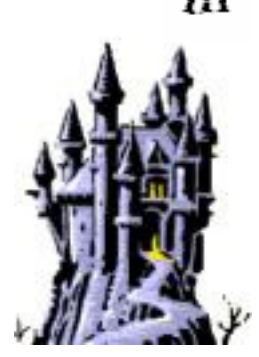

## "Defining Reverse Engineering"

- People believed that once code was compiled it was safe
- Compiling code to binary was seen as type of encryption
- So compiling was used to "hide" algorithms, data, etc
- So if you could "see" or deduce the code from the binary…
- …well you could make the program do what you wanted
- This is was the goal behind the underground RE, to "crack" games, etc

## "Who? Why?"

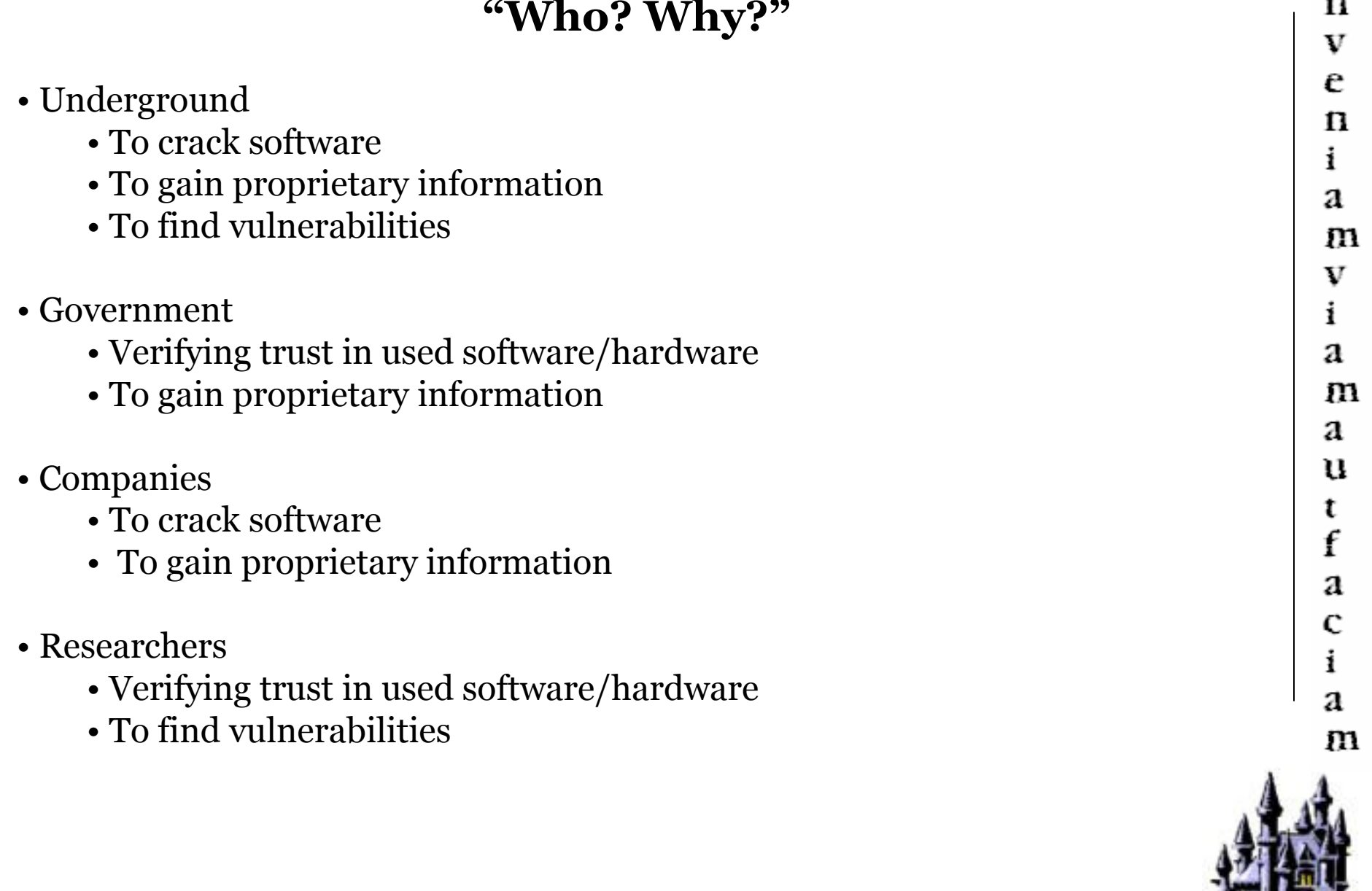

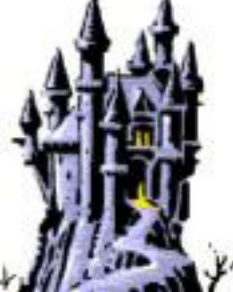

I  $\overline{a}$ 

### "How?"

- Firstly, Blood, sweat, tears … and stress. Lets not forget stress.
- Secondly, the toolset used can be classified as..
- Static (this means checking the binary without it running)<br>• Hey Editors viewing the hey
	- Hex Editors viewing the hex<br>• Debuggers try to move hex t
	- Debuggers try to move hex to assembly<br>• Disassemblers try to move hex to high l
	- Disassemblers try to move hex to high level code
- Dynamic (fiddling with the binary while it is running)
	- Debuggers can run the binary instruction by instruction<br>• Emulators can run binary in a fully contained and contr
	- Emulators can run binary in a fully contained and controlled setup
- Lastly pen, paper and detective work

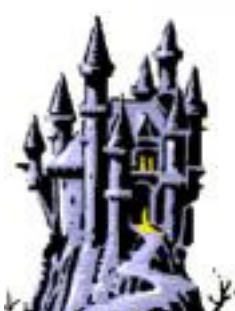

## "Past Examples"

• 1992 – Atari vs. Nintendo

• Atari RE'ed the machine instructions for Nintendo console so that could<br>produce games for it produce games for it

• Atari won

- 1992 Sega vs. Accolade
	- Accolade RE'ed the Sega console so they could produce cartridges<br>• Accolade won
	- Accolade won
- 2001 US vs. Elcomsoft vs. Sklyarov<br>• Dimitry gave a DEECON talk
	- Dimitry gave a DEFCON talk<br>• Talk was on cracking the Adc
	- Talk was on cracking the Adobe ebook reader encryption<br>• The next day he was arrested
	- The next day he was arrested<br>• Dec 16 2002, Flcomsoft and l
	- Dec 16 2002, Elcomsoft and Dimitry were acquitted

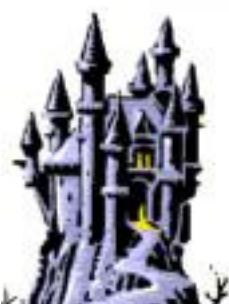

## "Practical"

• Some basic examples, we will use typical game controls …

- CD check<br>e <pro
	- <practical>
- Keyfile check<br>expractic
	- <practical>
- Serial check<br>corractive
	- <practical>

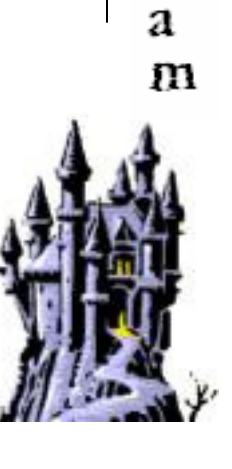

I

 $\mathbf n$ V

e n i

а

m V i а

m

а u

t f

а c i

## "So what does this mean?"

• Be aware

- Do not hide bad code in compiled code
- It is possible to "recover" legacy code
- Use encryption take a page from virus writers
- Learn

I n  $\boldsymbol{\mathrm{V}}$ e п i а m V i а m а u ŧ f а c i a m

## Thank you for your attention

XVI - http://www.chmaas.handshake.de/delphi/freeware/xvi32/xvi32.htmIntel Opcodes - http://www.jegerlehner.ch/intel/opcode.html Conversion table - http://www.laynetworks.com/ASCII%20to%20hex%20value%20chart.htmLaerning - http://acrigs.com/FRAVIA/FRAVIA\_index.htm Crackmes - http://www.crackmes.de/archive/

Ollydg - http://www.ollydbg.de/

I

n  $\boldsymbol{\mathrm{V}}$ 

e

п i

а

m

v i а

m

а u

t f

а c i а